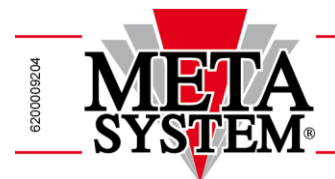

## **VADEMECUM**

## **Procedure di Montaggio e Attivazione SATELLITE VEHICLE GUARDIAN cod. 9999 2 453 946**

Gentile Dealer,

Di seguito è riassunta in breve la procedura, suddivisa punto per punto, da seguire per la corretta installazione ed attivazione del dispositivo SATELLITE VEHICLE GUARDIAN:

- 1) Compilare il Voucher di Contratto per l'abilitazione del Servizio seguendo le istruzioni riportate nel documento "Procedure Creazione Contratto" (<http://metasystem.it/cardealer> sezione BMW o MINI)
- 2) Terminata la compilazione, bisognerà provvedere alla stampa del Voucher e farlo firmare al Cliente.
- 3) Inviare il Voucher di Contratto alla Centrale Operativa di Sicurezza Multiprotexion via email a [programmazione@multiprotexion.eu](mailto:programmazione@multiprotexion.eu) oppure via fax al numero 0382/823336. Multiprotexion garantisce la presa in carico del contratto di attivazione entro le 24 h lavorative successive all'invio.
- 4) Provvedere all'installazione di Satellite Vehicle Guardian utilizzando quanto indicato nei manuali di installazioni specifici per modello vettura [\(http://metasystem.it/cardealer](http://metasystem.it/cardealer) sezione BMW o MINI)
- 5) Ultimata l'installazione, è necessario portate per alcuni minuti la vettura in un luogo dove ci sia copertura GSM e GPS.
- 6) Contattare la Centrale Operativa di Servizio Multiprotexion al numero 0382/823358 per eseguire il collaudo dell'apparato telematico. Bisognerà eseguire le operazioni che l'operatore chiederà di effettuare.
- 7) Al termine del collaudo, se l'apparato telematico risulterà conforme, al Cliente verrà inoltrato il Messaggio di Benvenuto contenente la parola d'ordine. Se possibile, verificare che il cliente abbia ricevuto il messaggio SMS sul proprio telefono
- 8) Stampare, compilare e consegnare al Cliente il "Certificato di corretta installazione" presente nel portale dedicato alle Case Auto [\(http://metasystem.it/cardealer](http://metasystem.it/cardealer) sezione BMW o MINI)

Mornago, 15/06/2017 **META SYSTEM S.p.A.** Team After Factory Italia

Meta System S.p.A. con Socio Unico - Cap.Soc. 18.000.000,00 € i.v. - N° Reg. Impr. - Partita I.V.A. e Codice Fiscale 00271730350 - N° R.E.A. 120639